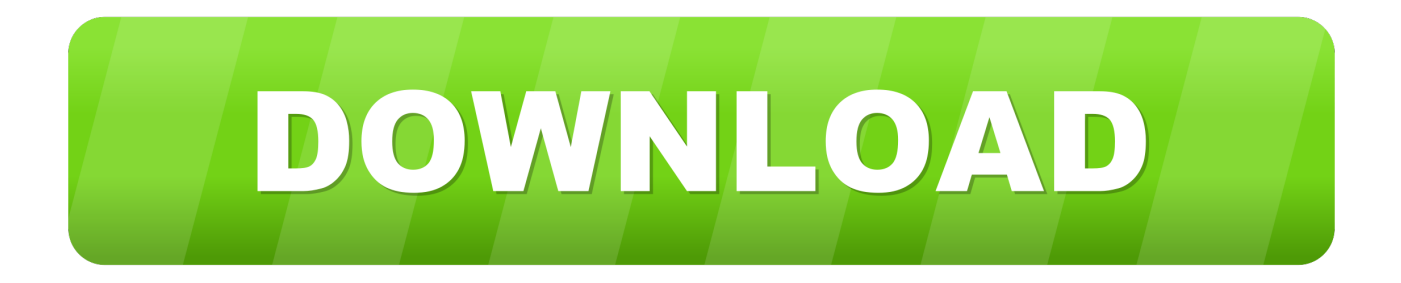

#### [Clipper Valkyrie 5 Download](https://imgfil.com/1ugqld)

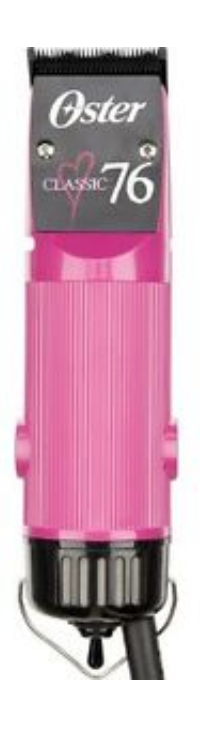

[Clipper Valkyrie 5 Download](https://imgfil.com/1ugqld)

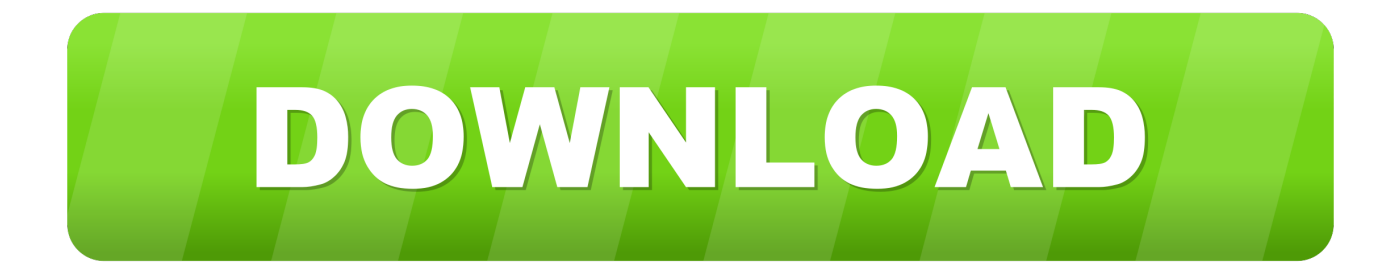

I just can't justify that sort of outlay for a one off use Thanks for anyones help!RE: No Source Code – Need Clipper Decompiler (MIS) 24 Nov 06 11:47.. But allowing it to create a disk file instead should at least allow the program to run past that point.

- 1. clipper valkyrie 5 download
- 2. descompilador clipper valkyrie download
- 3. valkyrie clipper decompiler download

PRN DOS Error 3) I wasn't sure as to the programming language and after a bit of research downloaded the Valkyrie5 demo.. Fast free download of valkyrie ca-clipper decompiler (full ) rar from 4shared com.. It has two folder levels and so I probably should have reported the error as such below: Error TERM/2014 Create error: Program folder LPT1.. Hi, Pbbbbear Dos error 3 is 'path not found' The program is trying to create a print file in a folder on the root directory of the current drive, which, according to the message, should be called 'folder'.. Vanilla sky filme completo dublado torrent If you create such a fulder then the program should be able to create lpt1.

### **clipper valkyrie 5 download**

clipper valkyrie 5 download, clipper valkyrie, descompilador clipper valkyrie download, valkyrie clipper decompiler, valkyrie clipper decompiler download, valkyrie ca-clipper decompiler, descompilar clipper valkyrie download, valkyrie clipper download [Sorry, That Esigner For Mac](https://hurdgupare.localinfo.jp/posts/15721693)

The program analysed the executable to be Clipper 5 x I can see the code and would dearly love to be able to get at it, but being a demo, it won't allow me to.. Jock RE: No Source Code – Need Clipper Decompiler (TechnicalUser) Thanks Jock for your reply.. I actually shortened the reported error path When I said "folder", I meant the folder of the program. [load Crack Yu Gi](https://focused-fermat-bf4b7a.netlify.app/load-Crack-Yu-Gi-Oh-Pc-Fr.pdf) [Oh Pc Fr](https://focused-fermat-bf4b7a.netlify.app/load-Crack-Yu-Gi-Oh-Pc-Fr.pdf)

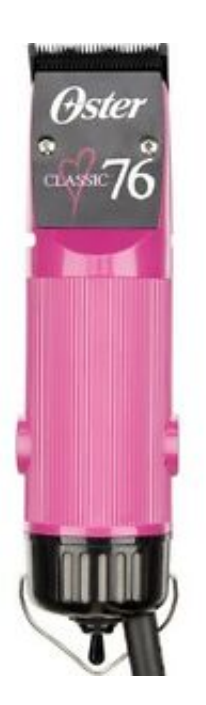

[Raising Arizona Watch Online](https://boring-colden-0a03e9.netlify.app/Raising-Arizona-Watch-Online)

## **descompilador clipper valkyrie download**

[Ps Cc For Mac](https://osagyqok.wixsite.com/monalage/post/ps-cc-for-mac)

 prn in there, which should getg you past that error Most likely the program really wants to direct output to printer port LPT1, which is likely not available under the DOS configuration of the XP machine.. Hypnotism is a very interesting topic and Hypnotism Ka Encyclopedia Urdu book is all about Hypnotism.. SRC files, how can I compile these back to \* EXE? Thanks again RE: No Source Code – Need Clipper Decompiler (Programmer) 3 Dec 06 06:20.. Valkyrie 5 - Vpll exe Comp lang clipper - Clipper and Visual Objects programming languages. [Download Internet Explorer For Mac Os](https://yipolino877w7kq.wixsite.com/dambothernle/post/download-internet-explorer-for-mac-os)

# **valkyrie clipper decompiler download**

### [9598 Display Driver](https://stoic-hodgkin-1fe430.netlify.app/9598-Display-Driver.pdf)

PRN Thanks for your help Incidentally, where do you install the "blinker" program in relation to the "Clipper" program? Can anyone help me with this?Also, If I have \*.. I cannot afford the cost of purchasing the full version of Valkyrie5 My question is, are there any other decompilers that are freely available to perform this job for me? Or, is Valkyrie my only option.. In this Urdu book, you will also read about Hypnotism Kia Hai (What is hypnotism) Hypnotism Ki Tareekh (The history of hypnotism) Insan Ki Nafsiyat (Human Psychology) Hypnotize Karne Kay Tariqay (The methods of hypnotism).. Hi, I have this old program that I used to run on windows 98 I have since moved it over to Windows XP and get this error: Error TERM/2014 Create error: folder LPT1.. 1 27 Mb archive was added on 10 Dec 2011 - found on General FilesClipper 5 Free Download,Clipper 5 Software Collection DownloadFrom CA-Clipper to Windows in 5 Minutes.. I read about rescue5 being a decompiler too for clipper, but can't find it anywhere. 0041d406d9 [ProcessStart download for windows 8.1 32bit](https://zen-pasteur-ab6336.netlify.app/ProcessStart-download-for-windows-81-32bit.pdf)

0041d406d9

[Firoza Begum Nazrul Geeti Mp3 Free Download](https://firoza-begum-nazrul-geeti-mp3-free-download-13.peatix.com/view)